# SimDAL implementation for Pollux

16 May 2019 - Paris O. Tortosa - M. Sanguillon - A. Palacios

## Internship's subject

- ➔ 2-year university degree
- $\rightarrow$  10 weeks
- **→** SimDAL and SimDM for Pollux

# Pollux

- ➔ synthetic stellar spectra database (only metadata)
- ➔ currently using SSAP and ProvSAP protocols
- $\rightarrow$  raw data access thanks to:
	- pollux.oreme.org
	- all tools that implement SSAP

(for example: Cassis)

# Goals

Why for Pollux? To acknowledge Pollux data as simulations in addition to also be spectra

### ➔ SimDM:

describing all simulations in

the same way and in great

details

- ➔ SimDAL:
	- search for an object without

knowing the simulation a

Actual state of implementation of SimDM/SimDAL

Implemented in only 2 laboratories:

- Paris Observatory (SimDAL)
- **Spanish Virtual Observatory**

(SimDAL)

Not really used at the moment because there is no client yet

Only previous versions of simDM has been implemented

## SimDM

Keep the current structure of the Pollux database and not implement the complex SimDM

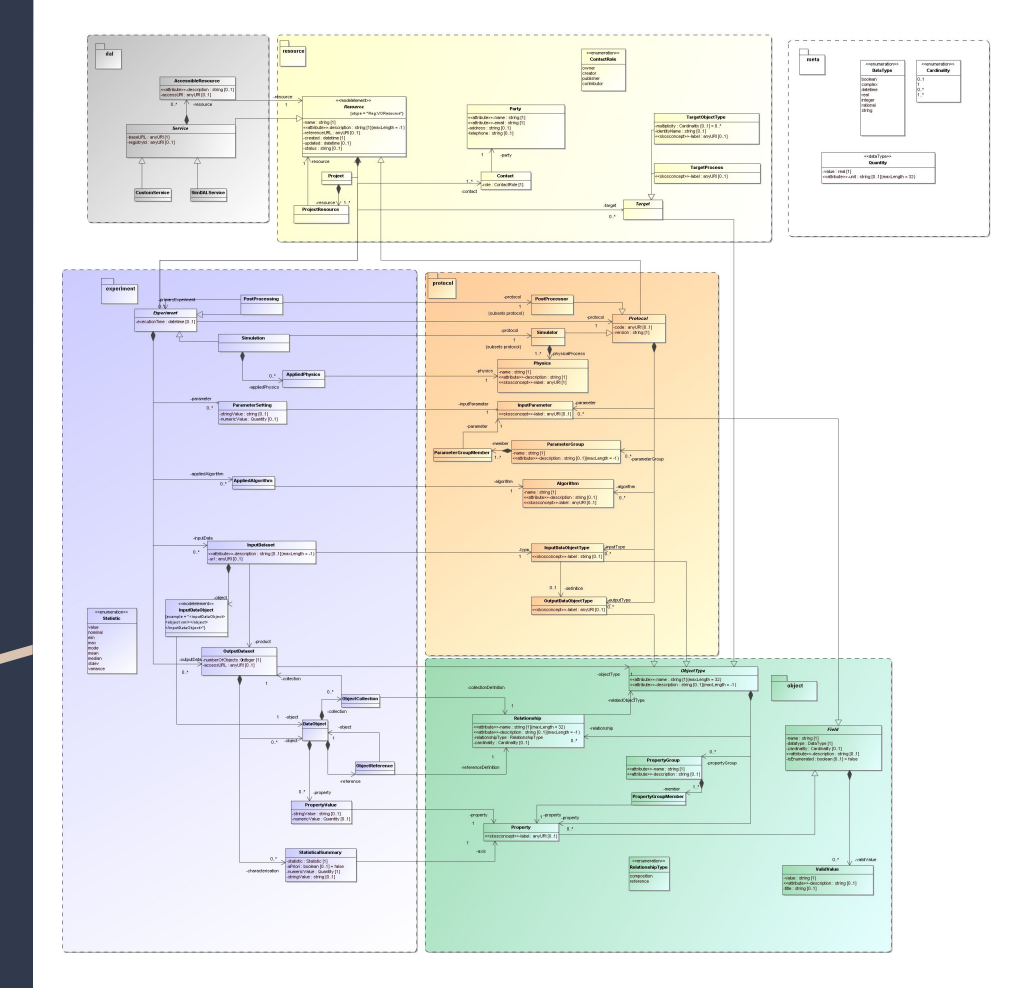

## SimDAL architecture: 3 parts

### Repository:

 $\rightarrow$  Allows the search for an object through keywords

 $\rightarrow$  Acts as yellow pages and redirects to individual databases

### Search:

 $\rightarrow$  Allows to choose a project and see the available parameters

**→** Researchers can select on parameters

### DataAccess:

 $\rightarrow$  Allows to see statistics of a dataset and retrive a simulation

 $\rightarrow$  Researchers can select on dataset characterics to choose a part of the simulation or raw data

## Repository: SimDM resources

### Projects:

Describe the projects available in the database

Are used for the repository search thanks to key words Protocols:

Describe algorithms, physical processes and parameters taken into account to generate the simulation

### Experiments:

One for each simulation

Define the values corresponding to the protocol's attributes

# Choices made

Use of Paris Repository

Regarding SimDM resources:

- only Projects and Protocols for referencing
- 1 project = 1 collection
- 1 protocol contains 2 algorithms (atmospheric model and spectral simulation)

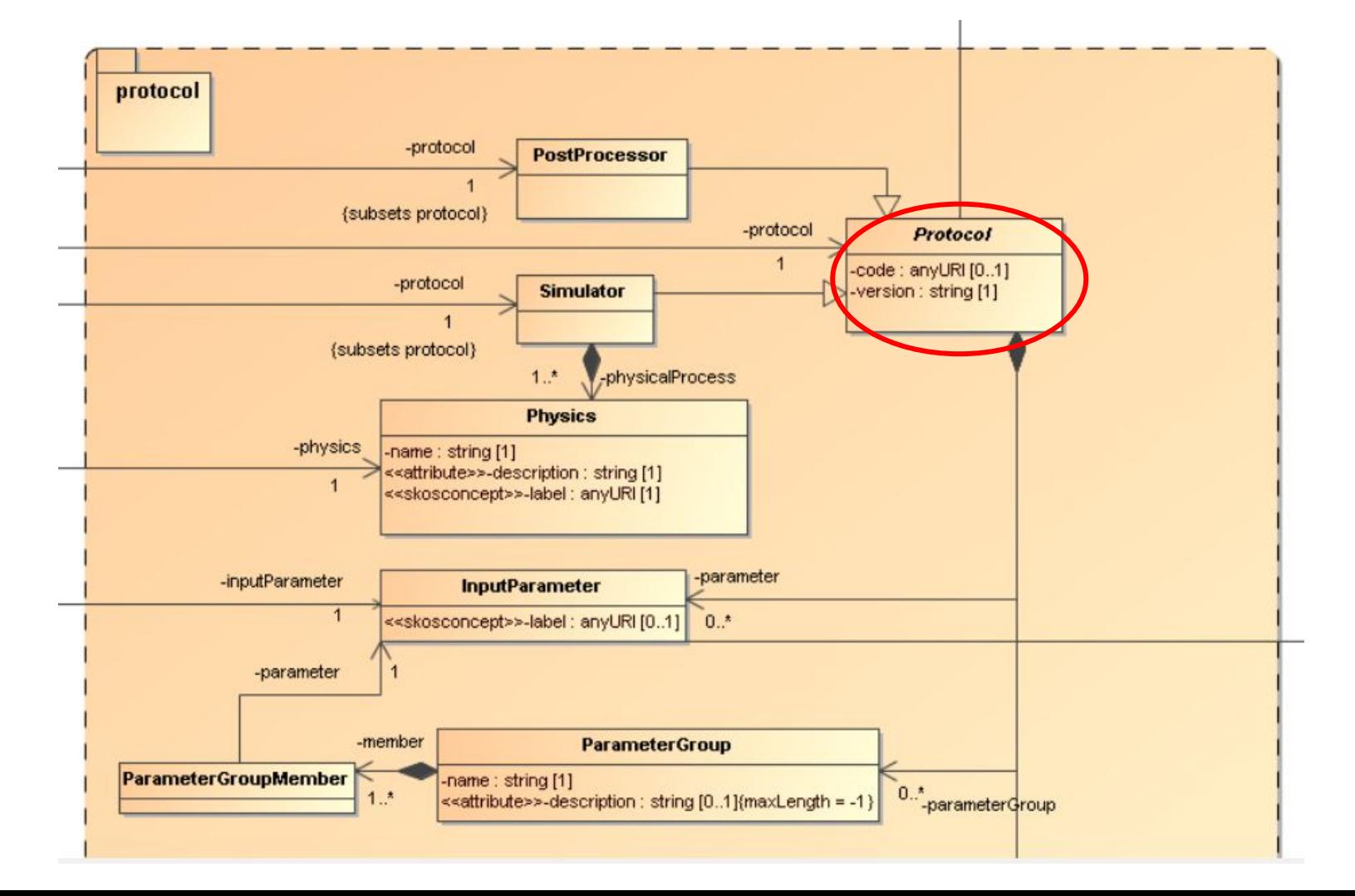

# Choices made

Use of Paris Repository

Regarding SimDM resources:

- only Projects and Protocols for referencing
- 1 project = 1 collection
- 1 protocol contains 2 algorithms (atmospheric model and spectral simulation)

=> 1 code? ideally 2 codes? is the output for the first code necessary?

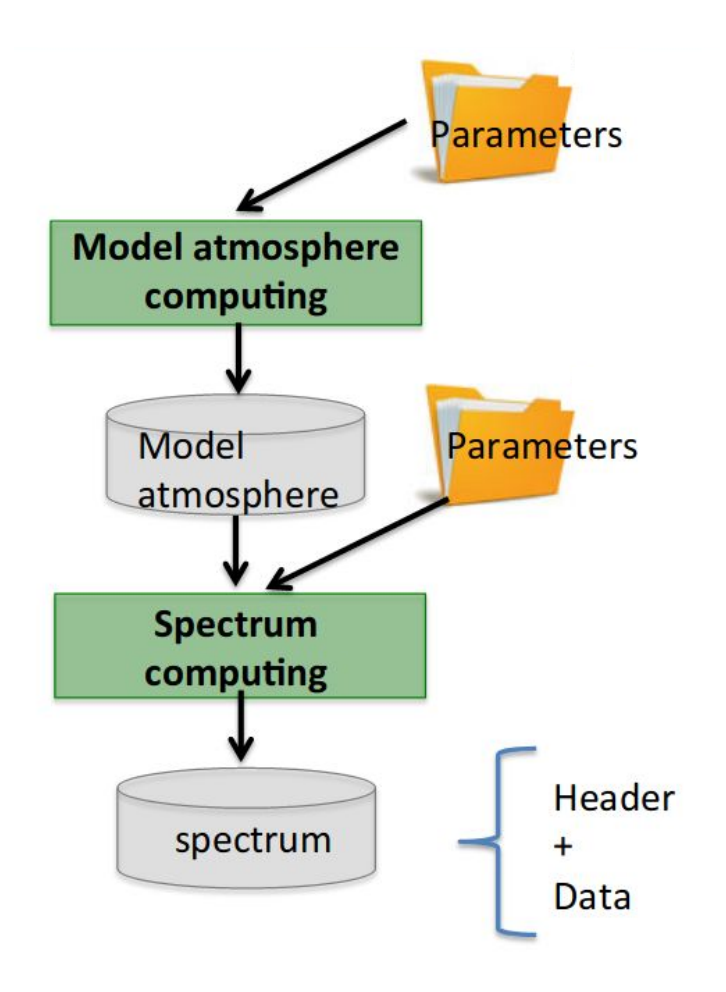

# Project Management

**Guidelines**: Being able to look for a simulation and to retrieve it

Adding finer selection criteria along the way

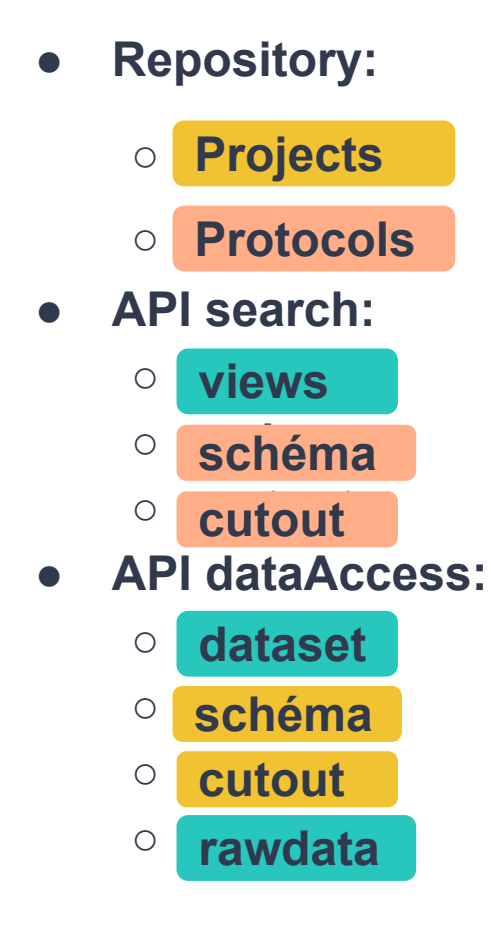

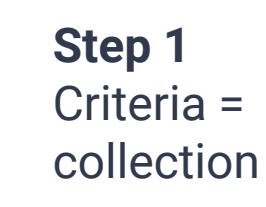

**Step 2** Criteria = parameters

> **Step 3** Criteria = dataset statistics

# Current state of the project

Still 4 weeks to go

## Repository: SimDM resources

#### Projects:

**Not done yet** 

Protocols:

**Done with 2 codes in one resource** 

Vocabulary: non Local Thermodynamic Equilibrium? or nothing?

### API search

### Views:

### **Possibility to see all collections**

Schema:

#### **Possibility to see each schema**

Vocabulary : Plane-parallel Geometry? Spherical Geometry? Cutout:

### **Cutout without JSON and only one attribute as a criterion**

## API dataAccess

Dataset:

### **Currently not available after cutout**

Links in Views for all simulations in a collection

Schema:

**Not implemented yet**

Cutout:

**Not implemented yet / will only be possible on the wavelength**

Raw data:

**Available** 

# Issues summary

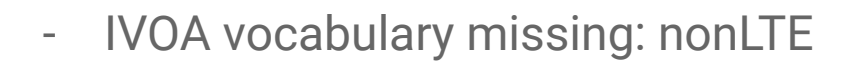

and Geometry (spherical or

plane-parallel)

- 2 algorithms in 1 Protocol
- overly difficult to implement for

simple simulations

- worth it for Pollux?
- lack of tools: VOTables are not user friendly

### Special thanks to David Languignon for his help and guidance

## Thank you for your attention Any questions? Any advices?